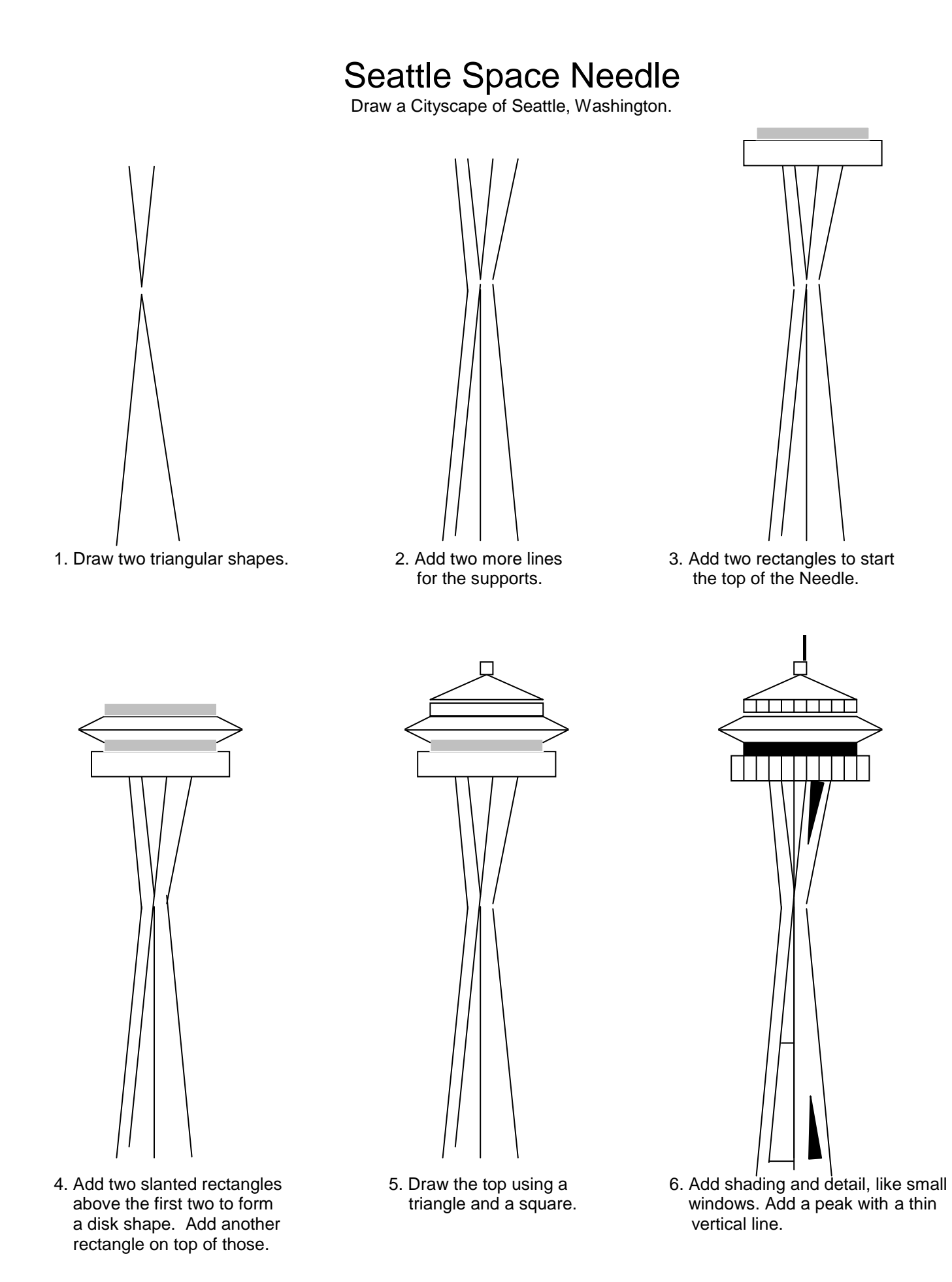

## Skyline Cityscape Pictures

Without lifting your pencil from the paper, draw a line similar to this:

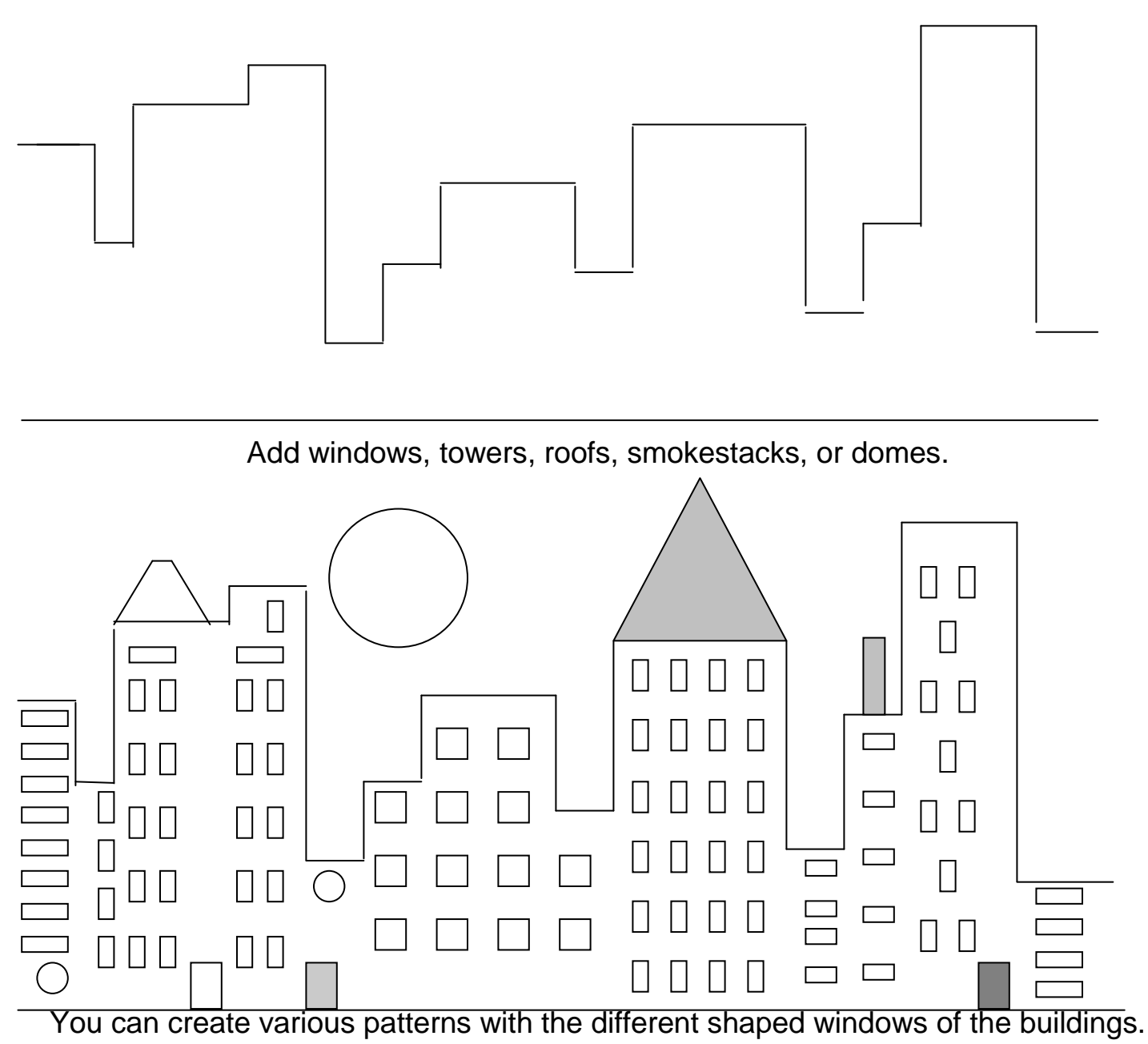

You can even create a building with arched or stained glass windows.

You can change the time of day it is by the color you choose for the background.

You can add clouds for a daytime sky or stars for a nighttime sky.

Now you can you draw a city skyline of your own!

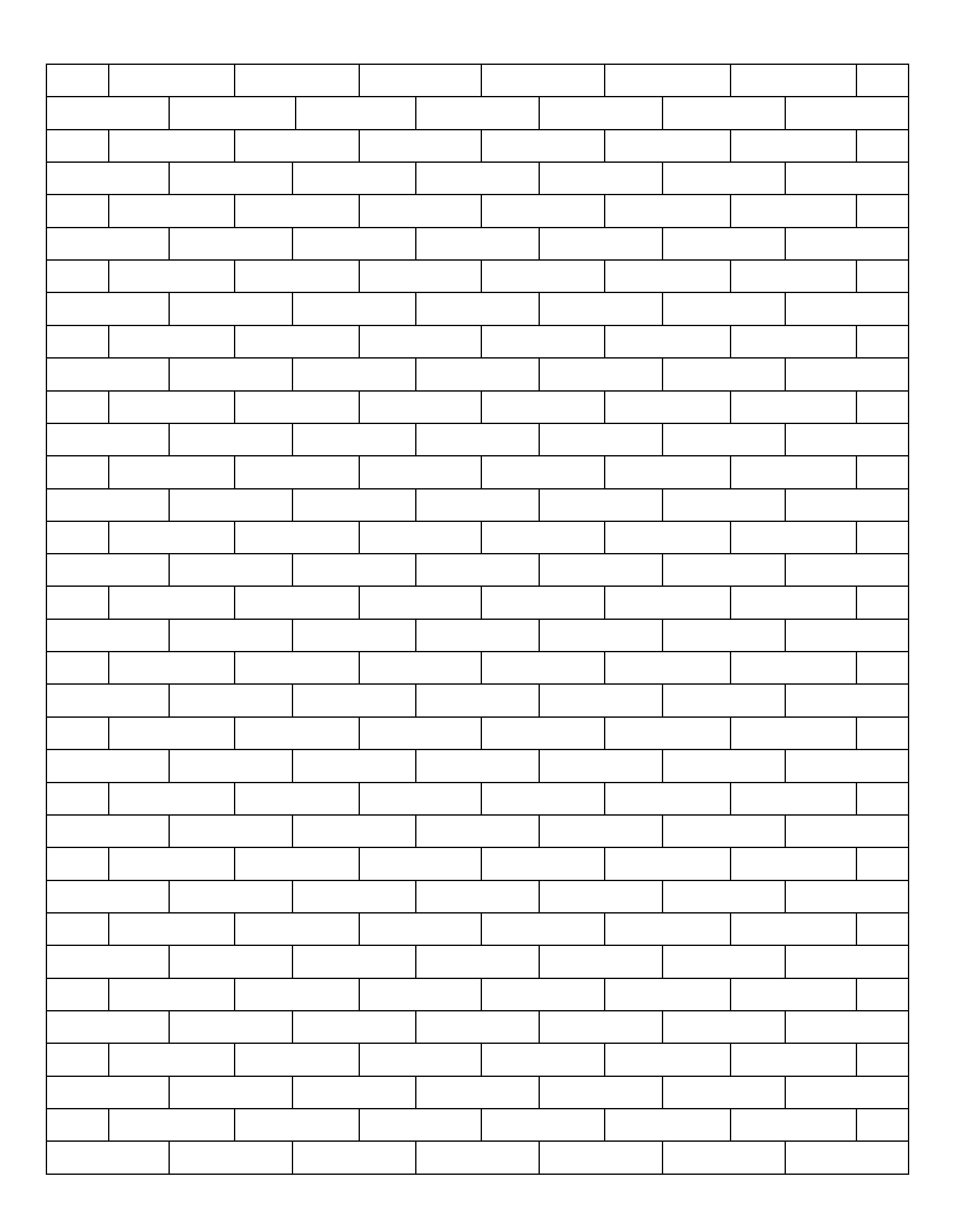